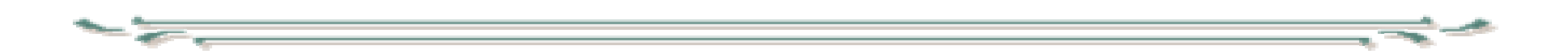

#### Digitaalisen median tekniikat css tyylimääritykset

- Sisällön ja ulkoasun erottaminen toisistaan tavoiteltavaa
	- sama sisältö pitäisi voida esittää erilaisilla alustoilla esim. esittää näytöllä, tulostaa kirjoittimella, tulostaa puheena, näyttää kännykän ruudulla
	- dokumentti tulee selkeämmäksi, jos siellä ei ole monenlaista informaatiota
- Eräs ratkaisu ulkoasuohjeiden esittämiseen ovat tyylimääritykset (cascading style sheets )
- Tyylimääritykset ovat ohjeita siitä, miten dokumentin elementit esitetään
- Tyylimäärityksiä voidaan antaa dokumenttiin upotettuina tai erillisinä tyylitiedostoina
- Vaihtamalla tyylitiedosto voidaan helposti muuttaa dokumentin ulkoasua
	- staattisessa dokumentissa tyylitiedoston vaihtaminen tarkoittaa uuden dokumentin laatimista mutta dynaamisessa generoidussa dokumentissa vaihto on helppo tehdä

- Tyylejä voidaan liittää xhtml dokumenttiin
	- – elementin sisäisesti (inline)
		- poikkeustilanteet, joissa halutaan normaalista poikkeava esitystapa
	- dokumentin sisäisesti (document level style sheet)
		- tyylimäärityksiä tarvitaan vain kyseisen dokumentin yhteydessä
	- dokumentin ulkopuolella (external style sheet)
		- määrityksiä sovelletaan useaan dokumenttiin

- elementin sisäiset tyylimääritykset annetaan liittämällä elementtiin style attribuutti
	- esim. <h3 style="color:red">punainen otsake</h3>
	- etuja:
		- tyylimääritykset ovat siellä missä niitä käytetään
	- – haittoja:
		- samanlaisia määrityksiä moneen kertaan
		- vaihtaminen on hankalaa
		- onko tässä oikeastaan erotettu sisältöä ja esittämistä
- Dokumentin sisäiset tyylimääritykset
	- – Koskevat kaikkia samankaltaisia elementtejä dokumentissa, annetaan <head> elementin sisällä
	- esim.

```
<style type="text/css">
\leq --
blockquote {color:blue; font-style:italic}
--></style>
```
• Ulkoiset tyylimääritykset sijoitetaan omaan tiedostoon ja liitetään dokumenttiin linkelementillä (head-elementin sisällä):

<link rel="stylesheet" type="text/css"

href="../css/external.css">

• dokumenttiin voidaan liittää monta ulkoista tyylitiedostoa

- Tyylisääntöjä annetaan elementtikohtaisina
- $\bullet$  Eri lähteistä peräisin olevat säännöt voivat olla konfliktissa keskenään. Mitä sovelletaan? Järjestään säännöt
	- **Alkuperän mukaan: lähempi ensisijaisempi**
	- **Luokituksen mukaan: luokkakohtainen sääntö on etusijalla yleissääntöön nähden**
	- **Spesifisyyden mukaan: jos on määritelty tyyli järjestettyyn listaan sisältyvälle järjestämättömälle listalle, se on spesifisempi kuin järjestämättömälle listalle annettu yleissääntö**
	- **Esitysjärjestyksen mukaan: myöhempi on etusijalla aiempaan nähden**

- •Ulkoasumääritysten periytyminen
- • Määrityksiä on kahden tyyppisiä
	- pintamäärityksiä kuten merkkilaji ja tekstin väri
	- taustamäärityksiä kuten taustaväri ja kehikot
	- Kun dokumentin rakennetta tarkastellaan puurakenteena, niin pintamääritykset periytyvät ylemmältä solmulta alemmalle, mutta taustamääritykset eivät periydy
	- – Periytymisen johdosta tyylimääreet kumuloituvat, eri säännöt voivat tuoda myös lisää ohjeita.

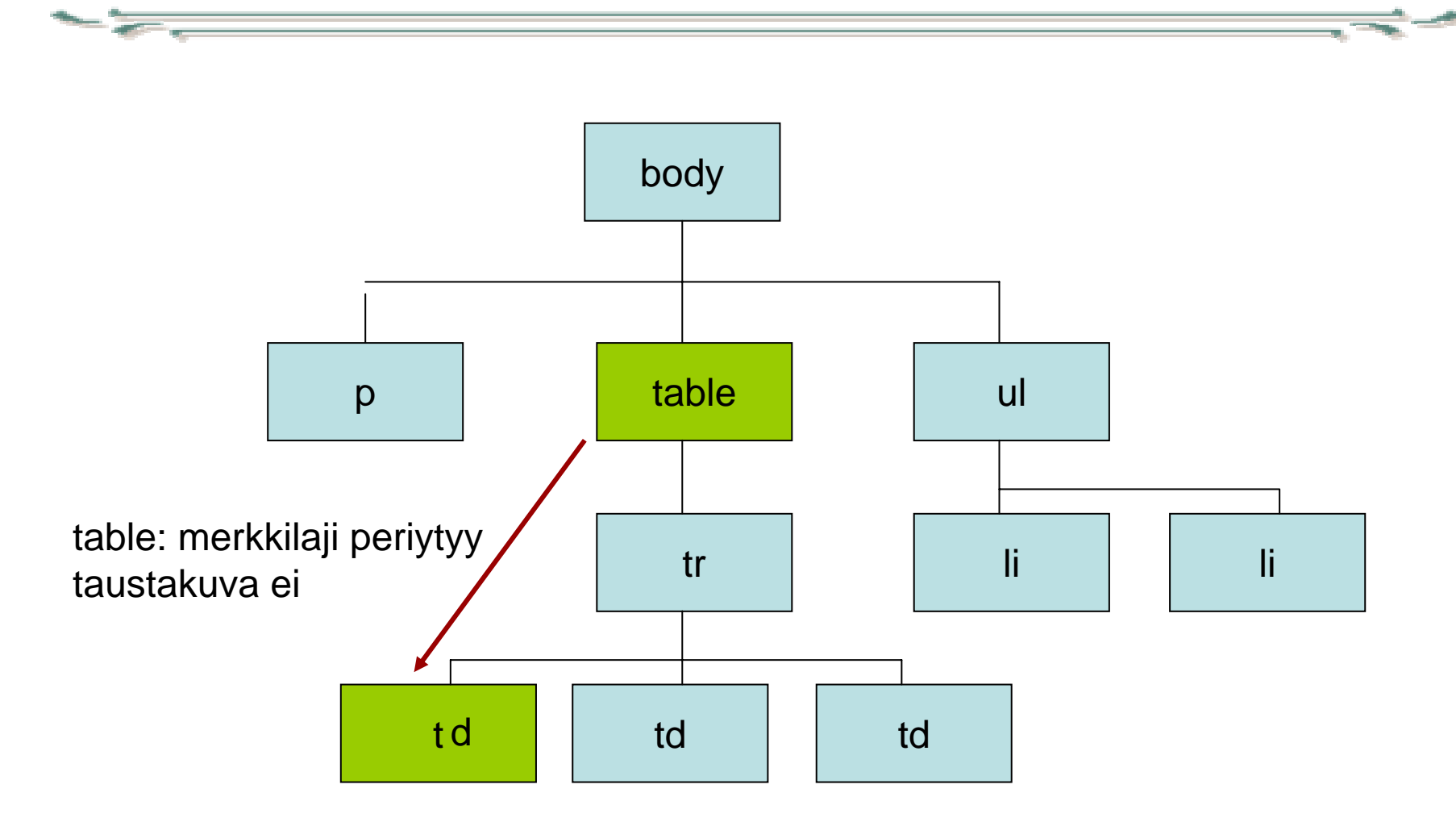

- Tyylimääritysten syntaksi:
- Elementtiin upotetut style attribuutin arvona <tag style="tyyliohjeet" …>
- Muut (samassa tiedostossa voi olla useiden kohteiden ohjeita) kohde { tyyliohjeet }

- Kohteet tyyliohjeissa
	- –Kohteena voi olla tagin nimi (= elementin tyyppi)
	- esim.
		- h1 {font-size:150%;}
		- a {color:blue; text-decoration:underline;}

- Kohteena voi olla luokka yleisesti
- Mihin tahansa elementtiin voidaan liittää classattribuutti, jonka arvona on luokkanimi
	- <p class="normal">
	- <td class="normal">
	- Jos kohteena ovat kaikki luokan elementit annetaan kohde muodossa .luokkanimi, esim. **.normal {font-size:12pt;}**

- Kohteena voi olla luokiteltu elementti. Tällöin kohdemääritys on muotoa
- elementin\_tyyppi.luokkanimi
- esim.

td.normal {padding: 2px 10px 2px 10px; } (tyhjää ylös 2, oikealle 10, alas 2 ja vasemmalle 10 pikseliä)

- Kohteena voi olla yksilöity elementti. Tällöin kohde on muotoa#elementin\_tunnus
- esimerkki:
- <p id="eka">ensimmäinen kappale….</p>
- #eka {margin-left:30px;}

- Sama sääntö useille kohteille:
	- – kohteet erotetaan pilkulla **h1,h2,h3 {font-family:serif;}**
- Yhteysriippuva kohde:
	- $\mathcal{L}_{\mathcal{A}}$  luetellaan puussa yläpuolella olevia elementtejä **ul ol {color:red;}**
	- **sovelletaan, jos löytyy polku, jossa ol on jossain ul:n sisällä**

• Välitön seuraaja (polulla ei ole mitään elementtien välissä)

p.normal>ul {….}

- luokkaan normal kuuluvan kappaleen ylimmän tason järjestämätön lista
- Välittömästi perässä: elementti seuraa toista h4+p {…}
	- –Nelostason otsikon jälkeinen ensimmäinen kappale

- Kohteena voi olla myös pseudoluokkia ja elementtejä
- Tietyssä tilassa oleva linkki a:link, a:visited, a:hover, a:focus, a:active
- Muitakin pseudoluokia löytyy esim. :first-letter, :first-line

- Kohde voidaan valita myös attribuutin perusteella
- [attr] kaikki, joilla esiintyy attríbuutti
- tagsattr kaikki tietyn tyyppiset joilla …
- [attr="value"] attribuutilla tietty arvo
- [attr~="valuelist"] attribuutti löytyy listasta

- Tekstin ulkoasuun voidaan vaikuttaa fonttimäärityksillä, sijoittelu- ja muotoilumääreillä ja värityksellä
- Fonttiin liittyviä:
- font-family
- font-size
- font-style
- font-weight

- •**Fonttikoko**
- **p { font-size: 12pt }** 12 pisteen fontti.
- **p { font-size: 120% }** 120% nykyisestä tai
- **p { font-size: +2pt }** kasvu 2 pisteellä.
- **p { font-size: 2em }** tuplasti normaali.
- **p { font-size: medium }** yksi nimetyistä

oletusfontista.

- xx-small, x-small, small, medium,large,x-large,xx-large.
- **p { font-size: larger }** pykälällä edellisessä
	- larger, smaller.
- **p { font-size: 1.2em }** 120% perusfontista

asteikossa ylös